Subject: Sampling dilepton mass Posted by Michael Kunkel on Tue, 30 Jul 2013 18:58:04 GMT View Forum Message <> Reply to Message

## Greetings,

{

[I am trying to samp](https://forum.gsi.de/index.php?t=rview&th=3954&goto=15055#msg_15055)le [the dilepton ma](https://forum.gsi.de/index.php?t=post&reply_to=15055)ss of the pi0 dalitz decay. I am able to use the line

```
makeStaticData()->SetParticleMass("dilepton",0.06);
```

```
and this samples the dilepton mas from 0.6 -> Mass(pi0) using the code below.
```

```
 TH1F * histo2 = new TH1F ("histo2","IM e+ e-",80,0.58,0.146);
  makeStaticData()->SetParticleMass("dilepton",0.06);
  double ebeam_min = 1.1725;
 double ebeam max = 2.9;
 PBeamSmearing *beam_smear = new PBeamSmearing("beam_smear", "Beam smearing");
 TF1* beam_smear_fn = new TF1("beam_smear_fn", "(1./x)", ebeam_min, ebeam_max);
 beam_smear->SetReaction("g + p");
 beam_smear->SetMomentumFunction(beam_smear_fn);
 makeDistributionManager()->Add(beam_smear);
 PReaction *rr=new PReaction("_P1 = 2.2","g","p","p pi0 [dilepton [e+ e-] g]","ppi0");
 rr\rightarrow Do(histo2," x = (fdilepton])\rightarrow M()");
  rr->Print();
  rr->loop(125000);
  histo2->Draw();
}
however, if I try to use the line
makeStaticData()->SetParticleMass("dilepton",0.06);
When using a model i.e.
#include "TGraphAsymmErrors.h"
#include "TH1.h"
#include "TH2.h"
#include "TH3.h"
#include "TChain.h"
#include "TCanvas.h"
#include "TF1.h"
#include "TGraphAsymmErrors.h"
#include "TFile.h"
#include "/w/hallb/clasg12/mkunkel/PLUTO/pluto_v5.42/src/PParticle.h"
#include "/w/hallb/clasg12/mkunkel/PLUTO/pluto_v5.42/src/PReaction.h"
#include "/w/hallb/clasg12/mkunkel/PLUTO/pluto_v5.42/src/PBeamSmearing.h"
```
 $m$ include  $m$ inalib/clasyTz/mkunkel/FLUTO/pluto\_v5.42/src/PAnyI #include

"/w/hallb/clasg12/mkunkel/PLUTO/pluto\_v5.42/plugins/scatter\_mod/PScatterCrossSection.h"

void pi0\_XSection(int input, int events) //int input, int events

{

//Open TFile and get histograms

```
 TFile *fhist = new TFile("PI0_Hists_SAID.root");
 //TFile *f2hist = new
TFile("/Volumes/Mac_Storage/Work_Data/DALITZ_SIMULATION/crosssectionData/Eta_Cross
Section/diff_Xsection/TriggerHist.root");
```

```
 //##################LOAD HISTOGRAMS HERE###################
 TH1D *lab_profile = (TH1D*)fhist->Get("Blab_smear");
 TH1D *cm_profile = (TH1D*)fhist->Get("B_smear");
//TH1D *trigger_profile = (TH1D^*)f2hist-SGet("trigger4-beam");//TH1D *example0 = (TH1D^*)fhist->Get("hist0");
TH1D *example1 = (TH1D<sup>*</sup>)fhist->Get("hist1");
 TH1D *example2 = (TH1D*)fhist->Get("hist2");
 TH1D *example3 = (TH1D*)fhist->Get("hist3");
 TH1D *example4 = (TH1D*)fhist->Get("hist4");
 TH1D *example5 = (TH1D*)fhist->Get("hist5");
 TH1D *example6 = (TH1D*)fhist->Get("hist6");
TH1D *example7 = (TH1D^*)fhist->Get("hist7");
 TH1D *example8 = (TH1D*)fhist->Get("hist8");
 TH1D *example9 = (TH1D*)fhist->Get("hist9");
TH1D *example10 = (TH1D<sup>*</sup>)fhist->Get("hist10");
TH1D *example11 = (TH1D<sup>*</sup>)fhist->Get("hist11");
TH1D *example12 = (TH1D<sup>*</sup>)fhist->Get("hist12");
TH1D *example13 = (TH1D<sup>*</sup>)fhist->Get("hist13");
TH1D *example14 = (TH1D<sup>*</sup>)fhist->Get("hist14");
TH1D *example15 = (TH1D^*)fhist->Get("hist15");
TH1D *example16 = (TH1D<sup>*</sup>)fhist->Get("hist16");
TH1D *example17 = (TH1D^*)fhist->Get("hist17");
TH1D *example18 = (TH1D<sup>*</sup>)fhist->Get("hist18");
TH1D *example19 = (TH1D<sup>*</sup>)fhist->Get("hist19");
TH1D *example20 = (TH1D<sup>*</sup>)fhist->Get("hist20");
TH1D *example21 = (TH1D<sup>*</sup>)fhist->Get("hist21");
TH1D *example22 = (TH1D^*)fhist->Get("hist22");
TH1D *example23 = (TH1D<sup>*</sup>)fhist->Get("hist23");
TH1D *example24 = (TH1D<sup>*</sup>)fhist->Get("hist24");
TH1D *example25 = (TH1D<sup>*</sup>)fhist->Get("hist25");
TH1D *example26 = (TH1D<sup>*</sup>)fhist->Get("hist26");
TH1D *example27 = (TH1D<sup>*</sup>)fhist->Get("hist27");
TH1D *example28 = (TH1D<sup>*</sup>)fhist->Get("hist28");
```
 $T$ THID  $\alpha$ examplez $\beta$  = (THTD)  $\beta$ mist->Get(Thistz9); TH1D \*example30 =  $(TH1D<sup>*</sup>)$ fhist->Get("hist30"); TH1D \*example31 =  $(TH1D<sup>*</sup>)$ fhist->Get("hist31"); TH1D \*example32 =  $(TH1D<sup>*</sup>)$ fhist->Get("hist32"); TH1D \*example33 =  $(TH1D<sup>*</sup>)$ fhist->Get("hist33"); TH1D \*example34 =  $(TH1D<sup>*</sup>)$ fhist->Get("hist34"); TH1D \*example35 =  $(TH1D<sup>*</sup>)$ fhist->Get("hist35"); TH1D \*example36 =  $(TH1D^*)$ fhist->Get("hist36"); TH1D \*example37 =  $(TH1D^*)$ fhist->Get("hist37"); TH1D \*example38 =  $(TH1D<sup>*</sup>)$ fhist->Get("hist38"); TH1D \*example39 =  $(TH1D<sup>*</sup>)$ fhist->Get("hist39"); TH1D \*example40 =  $(TH1D<sup>*</sup>)$ fhist->Get("hist40"); TH1D \*example41 =  $(TH1D^*)$ fhist->Get("hist41"); TH1D \*example42 =  $(TH1D<sup>*</sup>)$ fhist->Get("hist42"); TH1D \*example43 =  $(TH1D<sup>*</sup>)$ fhist->Get("hist43"); TH1D \*example44 =  $(TH1D<sup>*</sup>)$ fhist->Get("hist44"); TH1D \*example45 =  $(TH1D<sup>*</sup>)$ fhist->Get("hist45"); TH1D \*example46 =  $(TH1D<sup>*</sup>)$ fhist->Get("hist46"); TH1D \*example47 =  $(TH1D^*)$ fhist->Get("hist47"); TH1D \*example48 =  $(TH1D<sup>*</sup>)$ fhist->Get("hist48"); TH1D \*example49 = (TH1D\*)fhist->Get("hist49"); TH1D \*example50 =  $(TH1D<sup>*</sup>)$ fhist->Get("hist50"); TH1D \*example51 =  $(TH1D<sup>*</sup>)$ fhist->Get("hist51"); TH1D \*example52 =  $(TH1D<sup>*</sup>)$ fhist->Get("hist52"); TH1D \*example53 =  $(TH1D<sup>*</sup>)$ fhist->Get("hist53"); TH1D \*example54 =  $(TH1D<sup>*</sup>)$ fhist->Get("hist54"); TH1D \*example55 =  $(TH1D<sup>*</sup>)$ fhist->Get("hist55"); TH1D \*example56 =  $(TH1D<sup>*</sup>)$ fhist->Get("hist56"); TH1D \*example57 =  $(TH1D<sup>*</sup>)$ fhist->Get("hist57"); TH1D \*example58 =  $(TH1D<sup>*</sup>)$ fhist->Get("hist58"); TH1D \*example59 =  $(TH1D<sup>*</sup>)$ fhist->Get("hist59"); TH1D \*example60 =  $(TH1D<sup>*</sup>)$ fhist->Get("hist60"); TH1D \*example61 =  $(TH1D<sup>*</sup>)$ fhist->Get("hist61"); TH1D \*example62 =  $(TH1D^*)$ fhist->Get("hist62"); TH1D \*example63 =  $(TH1D<sup>*</sup>)$ fhist->Get("hist63"); TH1D \*example64 =  $(TH1D<sup>*</sup>)$ fhist->Get("hist64"); TH1D \*example65 =  $(TH1D<sup>*</sup>)$ fhist->Get("hist65"); TH1D \*example66 =  $(TH1D<sup>*</sup>)$ fhist->Get("hist66"); TH1D \*example67 =  $(TH1D^*)$ fhist->Get("hist67"); TH1D \*example68 =  $(TH1D<sup>*</sup>)$ fhist->Get("hist68"); TH1D \*example69 =  $(TH1D^*)$ fhist->Get("hist69");

//##################END HISTOGRAMS HERE###################//PLUTO TIME

 PScatterCrossSection \*model = new PScatterCrossSection("mymodel","My cross section"); model->Add("g,grandparent,beam"); model->Add("p,grandparent,target"); model->Add("q,parent"); model->Add("p,daughter"); model->Add("pi0,daughter,primary");

//Define the range of the c.m. sampling: G12 c.m. beam energy 1.71565, 2.55105 is 1.1 - 3.0

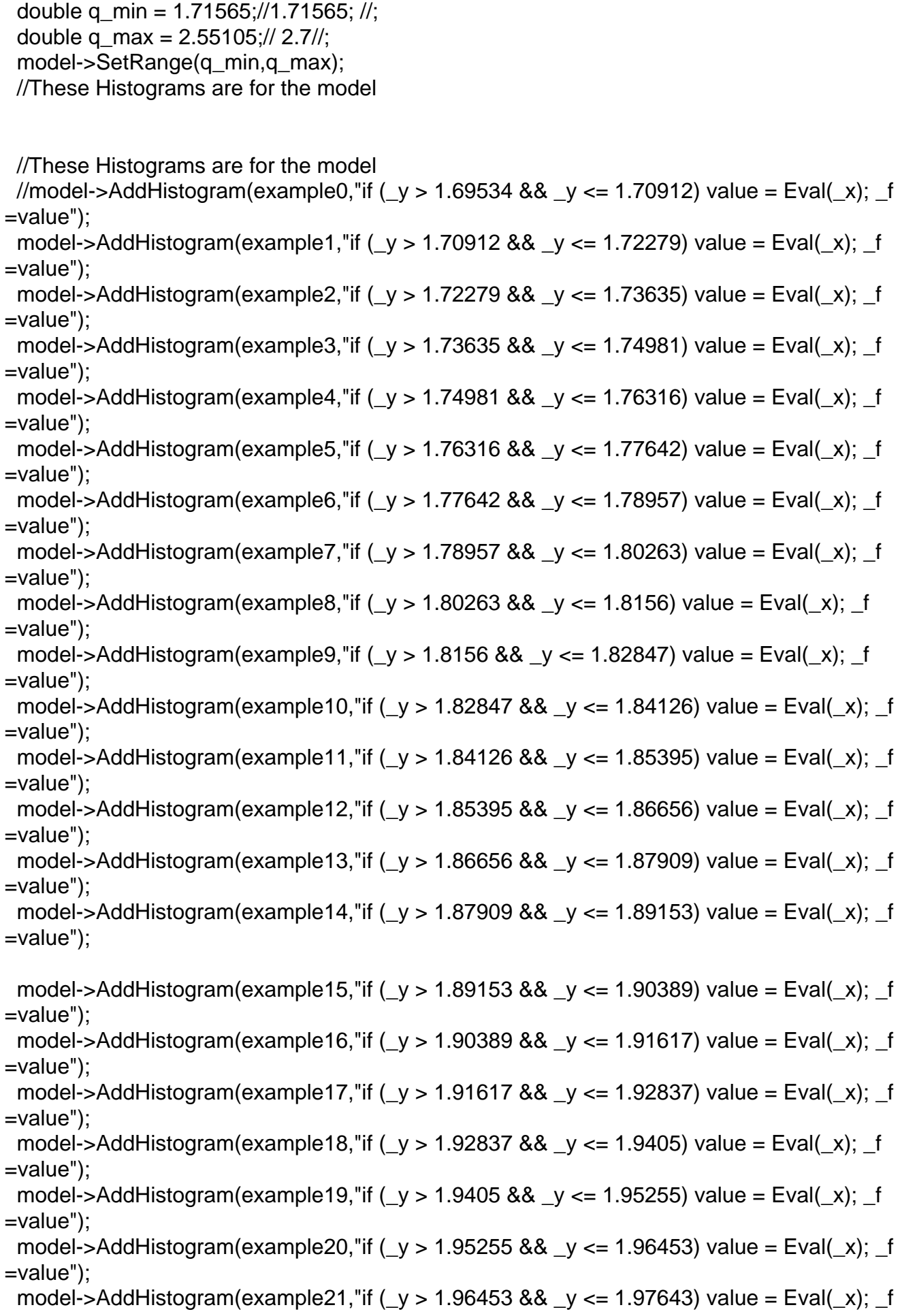

GeV in lab

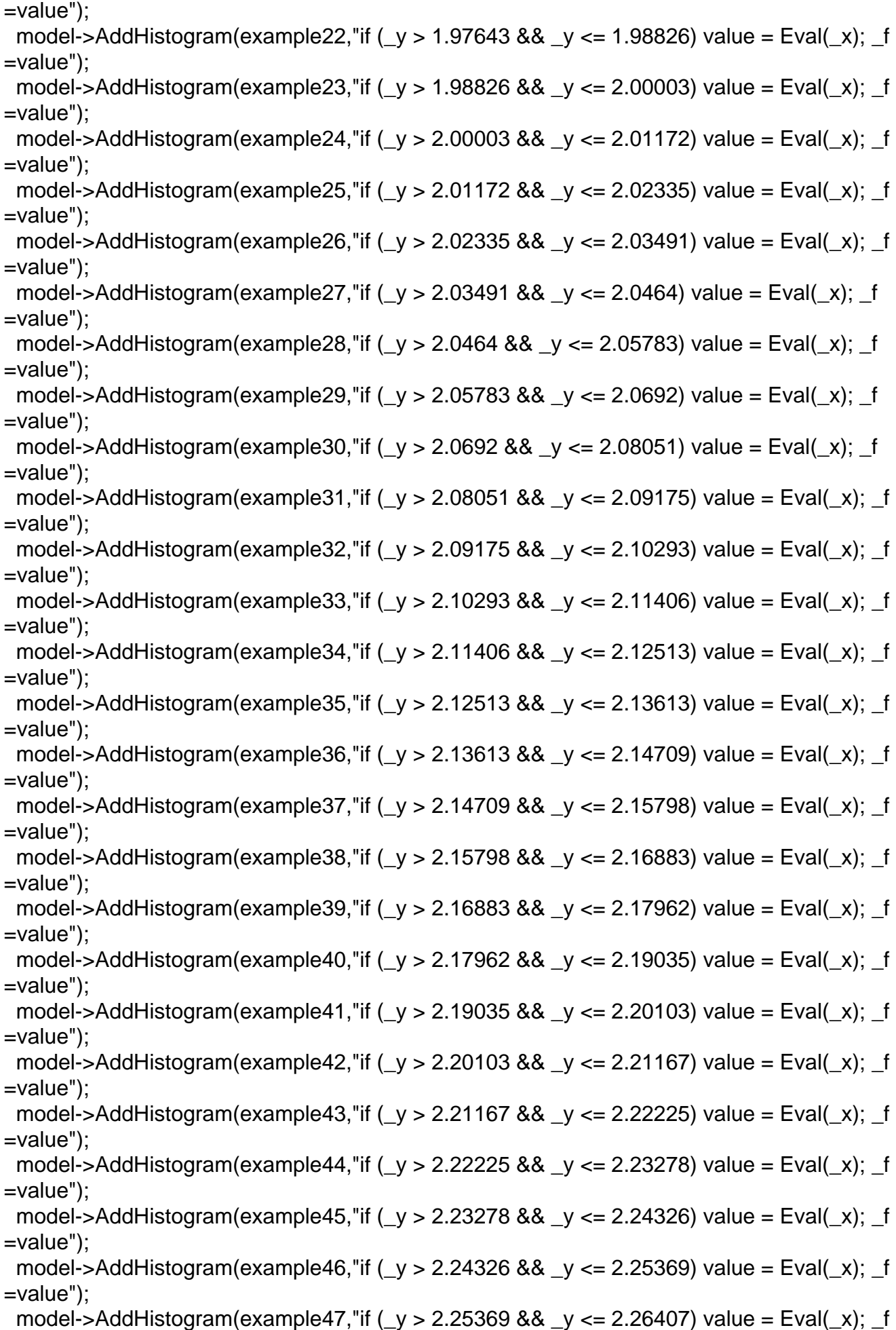

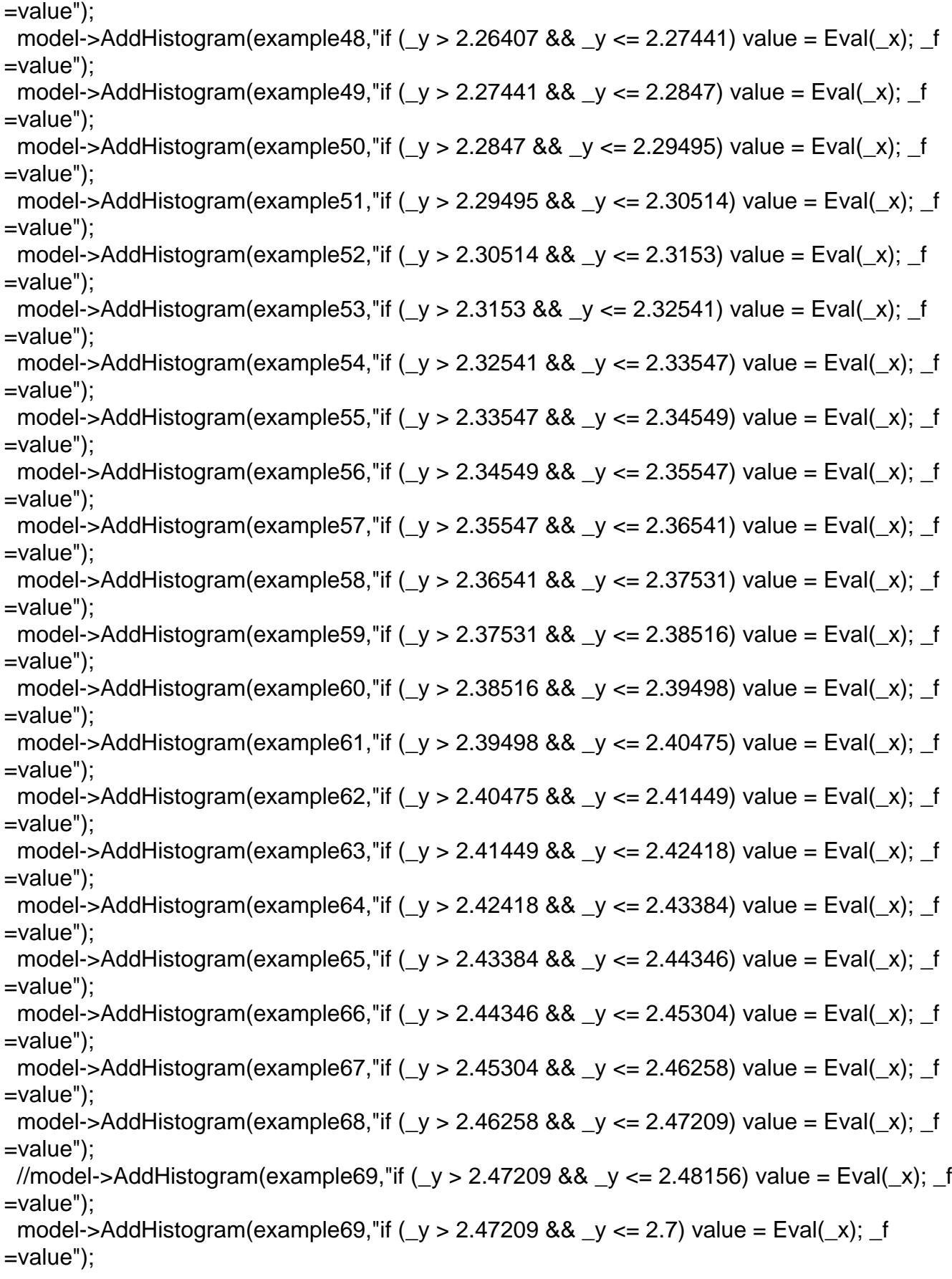

 //These Histograms are for the beam smear. There are 2 methods, 1 method for each histogram //Use only one method

```
\muwethod 1. Beam profile is in c.m. and distributed as \muE
  //Just evaluate histogram
 //model->AddEquation("b_value = (y);");
  //model->AddHistogram(cm_profile,"beam_value = Eval(b_value);");
 //Method 2: Beam profile is in lab frame (t lab, as in Ingo's notation from his example macro)
 //Must convert this profile to c.m. ie. t_lab = (y^*y - q \cdot \text{mass}^*) - g.mass -
p.mass*p.mass)/(2*p.mass*p.mass) - g.mass;
 model->AddEquation("t_lab = (y^*y - q \cdot \text{mass}^*q \cdot \text{mass} - p \cdot \text{mass}^*p \cdot \text{mass}^*p \cdot \text{mass}) -g.mass;");
 model->AddHistogram(lab_profile,"_f = f * Eval(t_lab);");
  //model->SetNpy(300);
  //model->SetNpx(300); //Use this after SetNpy analysis
  makeDistributionManager()->Add(model);
 // TCanvas *q_{cos} = new TCanvas("q_{cos", q_{cos}});
 // q_cos->cdd);
  // model->GetFunction()->Draw("surf2");
  //Set up reaction as usual now
  ((PDalitzDecay * )makeDistributionManager()->GetDistribution("pi0_dalitz"))->SetUseQED(1);
  //TH1F * histo2 = new TH1F ("histo2","IM e+ e-",80,0.58,0.146);
  //gROOT->Reset();
  PUtils::SetSeed(input*1000); //input
  makeStaticData()->SetParticleMass("dilepton",0.06);
 PReaction my_reaction(T_P1 = 2.2", "g", "p", "p pi0 [dilepton [e+ e-]
g]","pi0_dalitz_QEDFF",1,0,0,0);
 //my_reaction.Do(histo2," _x = ([dilepton])->M() ");
  my_reaction.Print();
  my_reaction.Loop(events);
  //histo2->Draw();
}
```
This does not sample the dilepton mass as the previous code.

Could I please be informed on how to sample the dilepton mass when using a model.

Thanks

Michael